### Unfolding methods in HEP

- Introduction on unfolding
- Example unfolding problem
- Unfolding methods
- Comparison

**Extracted from slides:** 

T. Adye at PHYSTAT 2016 and K. Reygers lectures at Heilderbeg Univ.

- S. Smitt and D. Britzger, DESY Stat School 2014
- S. Schmitt, QCDHS conference in 2016

# Unfolding

- Unfolding: estimate truth distribution from measurement, distorted by
  - detector effects
  - statistical fluctuations
- truth distribution: cross sections or similar quantities
- Unfolding is also referred to as "correction for detector effects"

- Integral equation of 1<sup>st</sup> kind  $\int k(x, y)f(y)dy + \delta(x) = g(x)$ given observations g(x)the kernel k(x, y)and fluctuations  $\delta(x)$ estimate the truth f(y)
- k(x,y): detector effects, background, etc
- g(x) has uncertainties
- k(x,y) has syst. uncertainties
   → not covered in this talk

# What is unfolding

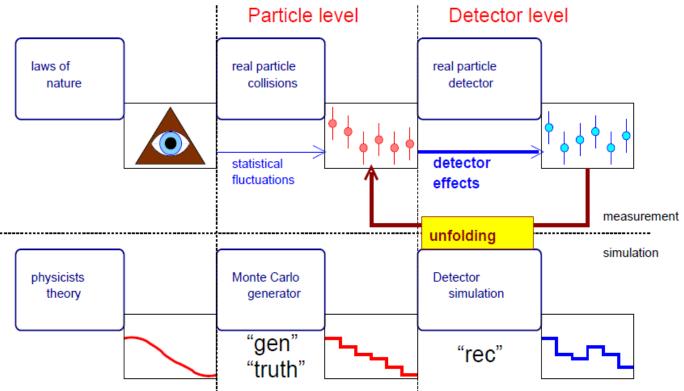

- Obtain measurements independent of detector effects, using the simulation
- Propagate statistical uncertainties back to particle level
- Require results to be independent of theory assumptions

### **ATLAS analysis example**

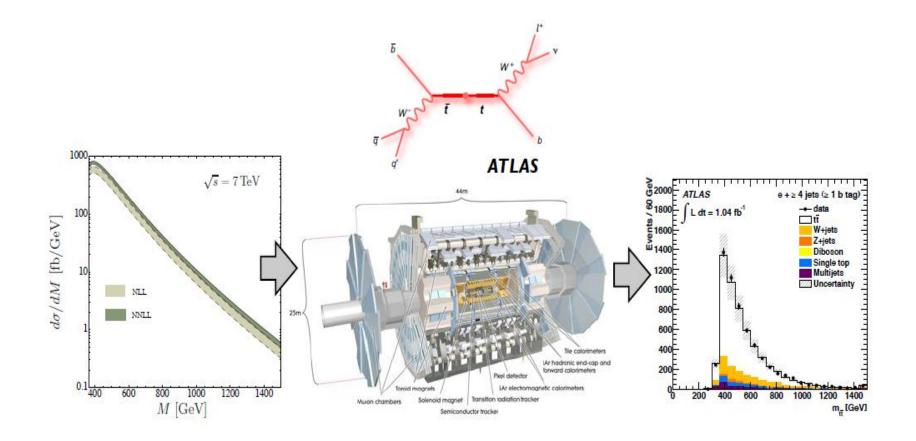

G. Aad et al. [ATLAS Collaboration], Eur. Phys. J. C 72 (2012) 2039, arXiv:1203.4211 [hep-ex].

# **Migrations and stat. fluctuations**

Histogram of observed event counts is affected by statistical fluctuations (vertical axis) and detector effects (horizontal axis)

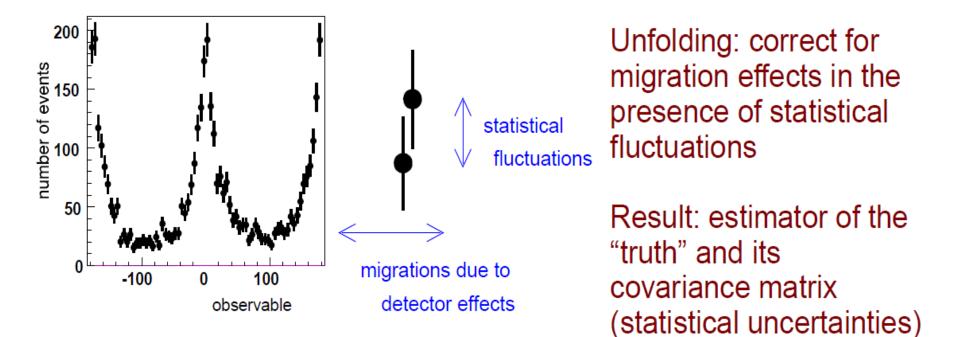

# **Unfolding of binned measurement**

 unfolding of binned (discrete) distributions, where binto-bin migrations are described by a matrix equation

 $\mu_i = \sum A_{ij} x_j + b_i$ 

 $\mu_i$ : expected measurement in bin *i* given the truth *x*   $A_{ij}$ : probability of truth bin *j* to reconstruct in bin *i*  $x_j$ : truth in bin *j* 

```
b_i : background in bin i
```

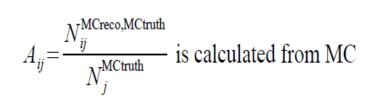

Statistical fluctuations: the observations y<sub>i</sub> are drawn from a Poisson distribution

$$P(y_i;\mu_i) = \frac{e^{-\mu_i}\mu_i^{y_i}}{y_i!}$$

- Large sample limit: Gaussian distributions
- Correlated bins: multivariate Gaussians

# **Unfolding of binned measurement**

- unfolding of binned (discrete) distributions, where binto-bin migrations are described by a matrix equation
- Statistical fluctuations: the observations y<sub>i</sub> are drawn from a Poisson distribution

(truth+background) × detector × stat.fluctuations  $\rightarrow$  measurement

Result: estimator of truth ← unfolding algorithm ← measurement

# **Example of unfolding problem**

### arXiv:1611.01927

- Toy example to illustrate basic properties of unfolding algorithms
- Decay of a heavy particle into two light particles
- Light particles smeared by spatial and energy resolution
- Trigger threshold causes
   reconstruction inefficiency
- Background important at high P<sub>1</sub>
- Variable bin size, overflow bin
- Goal: reconstruct P<sub>\_</sub> distribution

- Two samples of toy events
  - "data" P<sub>T</sub> distribution following Landau(6,1.8)
  - "MC" P<sub>T</sub> distribution following Landau(5,2)
- Background mainly at high P<sub>1</sub>

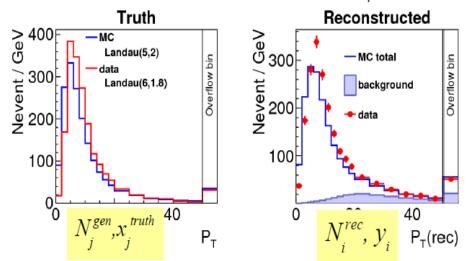

# **Example of unfolding problem**

- Toy example to illustrate basic properties of unfolding algorithms
- Decay of a heavy particle into two light particles
- Light particles smeared by spatial and energy resolution
- Trigger threshold causes reconstruction inefficiency
- Background important at high P<sub>1</sub>
- Variable bin size, overflow bin
- Goal: reconstruct P<sub>\_</sub> distribution

### arXiv:1611.01927

- Significant migrations at low P<sub>1</sub>
- Change of bin size leads to change in bin purity
- Efficiency >95%, not important for this study

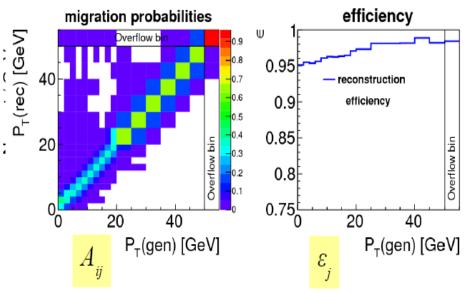

# How to test unfolding results?

- Tests with real data
  - Look at (global) correlation coefficients
  - Trivial test: fold back unfolding result and compare to data

unfolding result:  $x_i^{unf}$ 

fold back and compare to data:

$$y_i^{\text{data}} \simeq \sum_j A_{ij} x_j^{\text{unf}} + b_i$$
 Quantitative comparison:  $\chi^2$ 

- Test with Monte Carlo
  - Trivial test: response matrix and MC using the same truth
  - Non-trivial test: use different truth for response matrix and

unfold alternative MC (here: "data"):  $x_i^{unf}$ 

 $\rightarrow x_i^{\text{truth}} \simeq x_i^{\text{unf}}$ 

compare to alternative MC truth:

... plus many other things not discussed here, e.g. eigenvalue analysis

Look at average global correlation coefficients Compare folded result with data Compare result to "data" truth Extract "data" truth parameters using a fit

# **Unfolding methods**

- Bin-by-bin correction factors
- Matrix inversion
- Template fit
- Tikhonov regularisation: [Tikhonov 1963] implementation: e.g. RUN [Blobel 1984], TUnfold [S.S. 2012]
- Iterative method: [Shepp/Vardi 1982, Mülthei/Schorr 1986, D'Agostini 1995]
- IDS method: [Malaescu 2011]

# **Bin-by-bin correction factors**

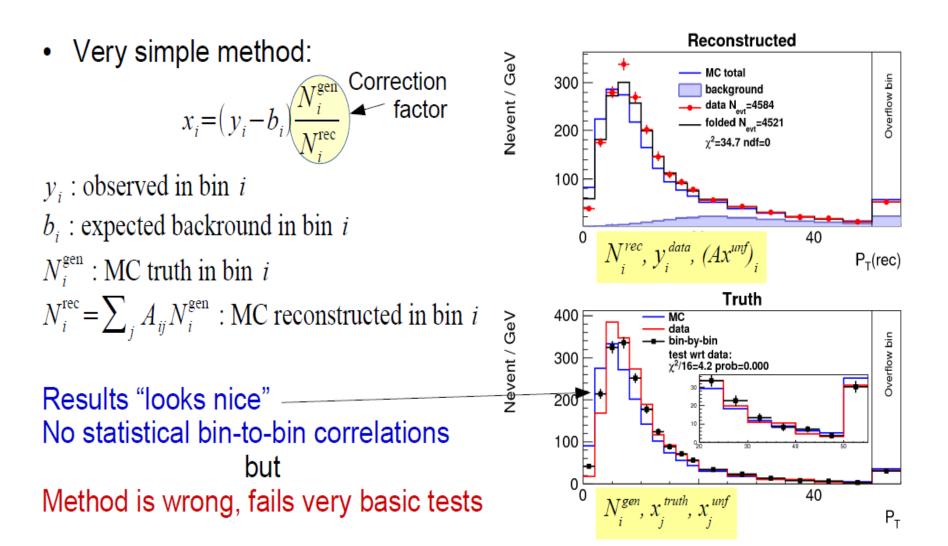

# Simple "Bin-by-bin": why is it wrong?

 Migrations are additive, while BBB correction is multiplicative → wrong type of correction

$$x_i^{\text{BBB}} = x_i^{\text{gen}} \frac{y_i^{\text{data}}}{y_i^{\text{rec}}}$$

 Building
 Image: Construct of the second second se

• It should be:

$$x_{i}^{\text{BBBSUB}} = x_{i}^{\text{gen}} \frac{y_{i}^{\text{data}} - (y_{i}^{\text{rec}} - y_{i}^{\text{rec}\&\text{gen}})}{y_{i}^{\text{rec}\&\text{gen}}}$$
$$= x_{i}^{\text{gen}} \frac{y_{i}^{\text{data}} - y_{i}^{\text{rec}}(1 - P_{i})}{y_{i}^{\text{rec}}P_{i}}$$

Relevant quantity: purity

$$P_i = \frac{y_i^{\text{rec}\&gen}}{y_i^{\text{rec}}}$$

## **Matrix methods**

- All matrix methods are based on the matrix of probabilities: Expected number of events in bin  $i: \mu_i = \sum A_{ii} x_i^{\text{truth}}$

$$A_{ij} = \frac{y_{ij}^{\text{rec,gen}}}{y_j^{\text{gen}}}$$
 and the reconstruction efficiencies are  $\varepsilon_j = \sum_i A_{ij}$ 

• A<sub>ij</sub> is normalized to the generated number of events in bin j, so it is (largely) model independent, only depends on the detector response.

# **Matrix inversion**

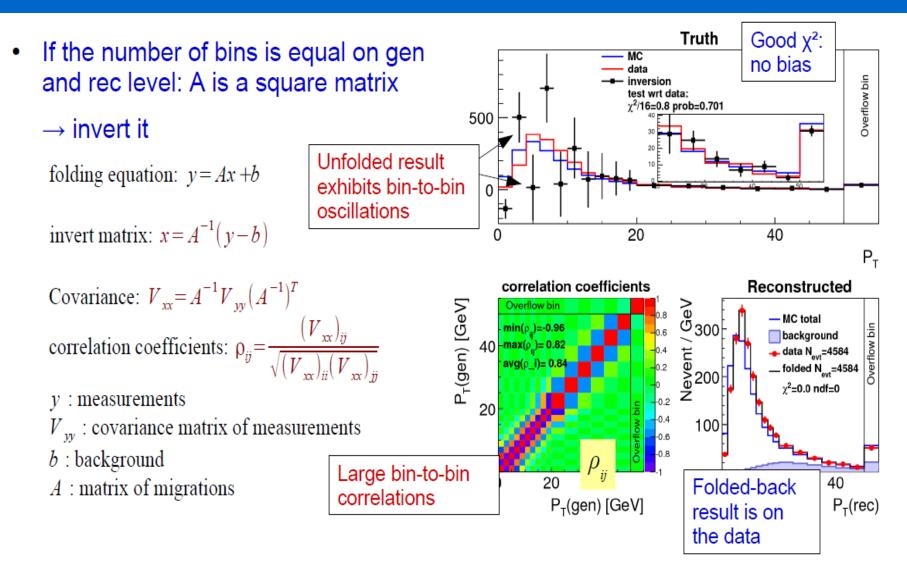

# **Cause of large fluctuations**

- Matrix inversion: creates large negative off-diagonals
  - $\rightarrow$  statistical fluctuations of the data are amplified
- Possible improvements
  - Avoid matrix inversion "Bayesian" or "Iterative"
  - Use more reconstructed bins  $\rightarrow$  TFractionFitter, TUnfold
  - Regularisation:
     TSVDUnfold, TUnfold

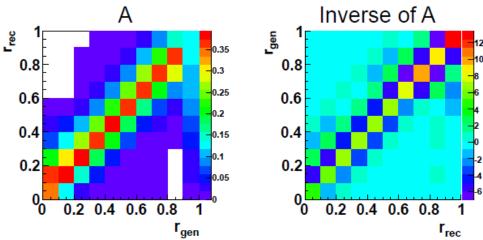

# **Template fit**

- Choose larger number of reconstructed bins than truth bins → least-square fit
- Idea: use more information → obtain better result?

$$\chi^{2} = (y - b - Ax)^{T} V_{yy}^{-1} (y - b - Ax)^{T}$$

- y: measurements
- $V_{yy}$ : covariance matrix of measurements
- b : background
- A : matrix of migrations
- $A_{ij}$ : MC template for truth bin j

 $x = (A^{T}V_{yy}^{-1}A)^{-1}A^{T}V_{yy}^{-1}(y-b)$ covariance of  $x : V_{xx} = (A^{T}V_{yy}^{-1}A)^{-1}$ 

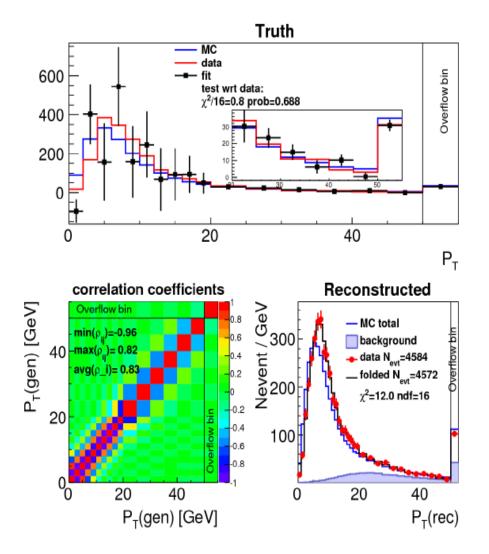

# **Template fit**

- Choose larger number of reconstructed bins than truth bins → least-square fit
- Idea: use more information → obtain better result
  - $\rightarrow$  Result does not improve much over matrix inversion in this example

New problem: normalisation is not preserved [ $N_{data}$ =4584,  $N_{fold}$ =4572]

Well-known problem with least-square fits to Poisson-distributed data if sqrt(N) uncertainties are used

Can be improved by adding a constraint to the fit

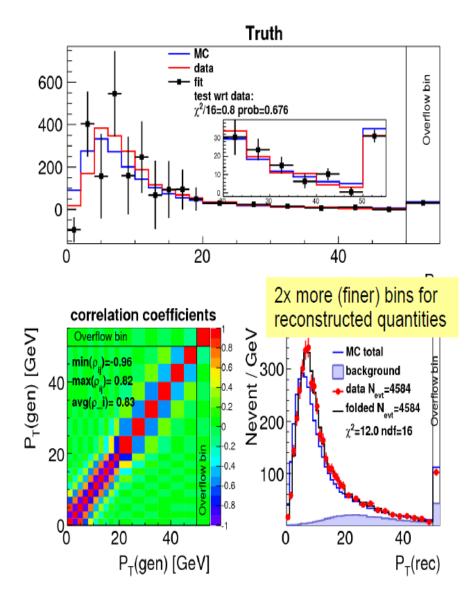

# Template fit with area constraint

- Template with with constraint on the total number of events
- Basic idea: preserve normalisation for the folded-back result by adding the constraint

 $\sum (y_i - b_i) = \sum_{i,j} A_{ij} x_j$ 

Technical implementation: see
 TUnfold documentation

 $\rightarrow$  Result does not change much over unconstrained template fit, but normalisation is recovered

 $[N_{data} = N_{fold} = 4584]$ 

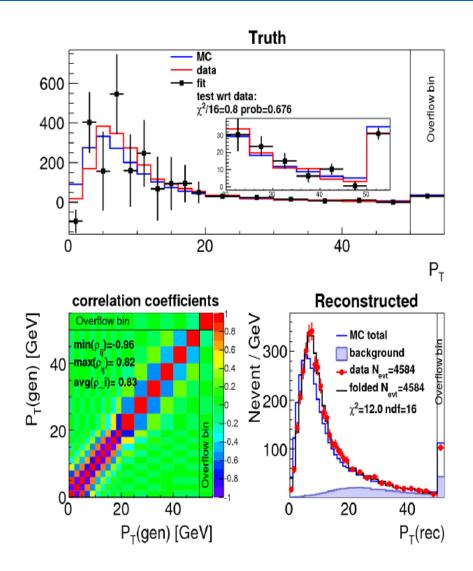

# **Tikhonov regularisation**

 Basic idea: add terms to the likelihood which damp oscillations in the result.

$$\chi^{2} = (y - b - Ax)^{T} V_{yy}^{-1} (y - b - Ax) + \tau^{2} (L(x - x_{B}))^{T} L(x - x_{B})$$

- y : measurements
- $V_{yy}$ : covariance matrix of measurements

In addition, apply

area constraint

to preserve normalisation

- b : background
- A: matrix of migrations
- $x_B$  : regularisation bias
- *L* : regularisation conditions
- $\tau$  : regularisation strength

- Regularisation bias x<sub>B</sub>: set to zero or to MC truth
- Regularisation conditions *L*: set to unity matrix [or mimic second derivatives, "curvature"]
- Regularisation strength τ: "small" number

 $\tau \ll 1/\sigma$ 

# where σ~uncertainty after unfolding

# Tikhonov regularisation (eg. TUnfold)

- Basic idea: add terms to the likelihood which damp oscillations in the result.
- This is working well: no oscillations, moderate correlations and uncertainties

Basic tests look reasonable

• Question: objective to choose  $\tau$ 

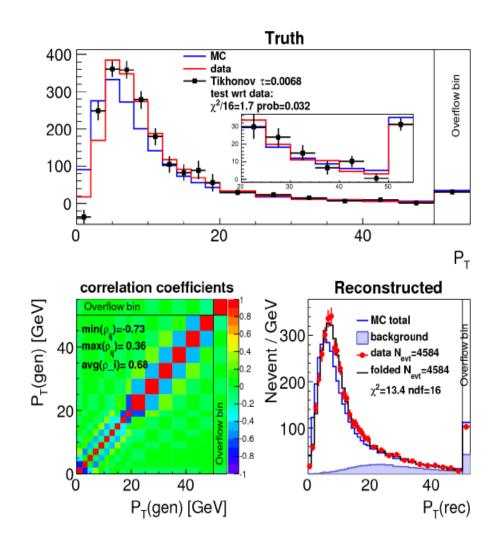

## **Choice of the regularisation parameter**

• Eigenvalue analysis (SVD)

 $\rightarrow$  not discussed

- Scan of parameter  $\tau$ 
  - L-curve scan
  - Scan of global correlation coefficients
- Other data driven methods (e.g. compare stat and syst errors, define convergence criteria) → not discussed

### L-curve scan

 Algorithm is often used in medical image processing

for each  $\tau$  repeat the unfolding:  $\chi^{2} = (y - b - Ax)^{T} V_{yy}^{-1} (y - b - Ax)$   $+ \tau^{2} (L(x - x_{B}))^{T} L(x - x_{B})$   $\equiv L_{x} + \tau^{2} L_{y}$ study parametric plot of:  $\log L_{x}$  vs  $\log L_{y}$ 

 Parametric plot is "L-shaped"
 → kink (largest curvature) defines τ

For a review, see: [P. C. Hansen 2000]

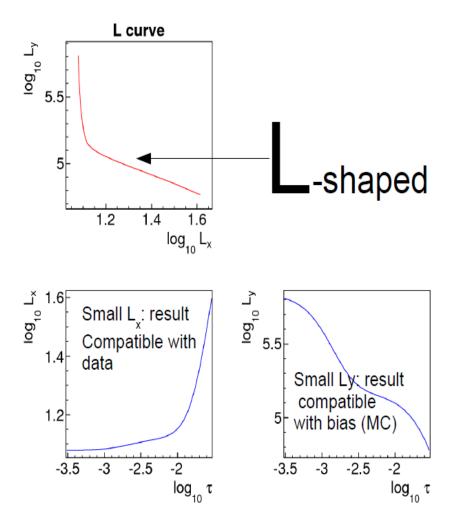

# Scan of global correlation coeff.

• Global correlation coefficient (bin i)

 $\rho_i = \sqrt{1 - \frac{1}{(V_{xx})_{ii}(V_{xx}^{-1})_{ii}}}$ V<sub>xx</sub> : result's covariance matrix

- Take average of all  $\rho_i$  and study dependence on  $\tau \to$  choose point with smallest  $avg(\rho_i)$ 

(idea by V. Blobel/DESY)

 Comparison to L-curve scan: stronger regulatisation, more bias, smaller uncertainties & correlations

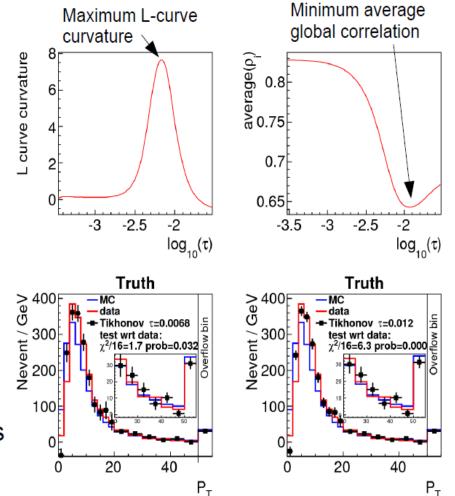

## **Iterative method**

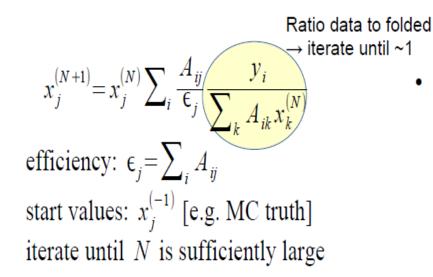

- Original works by Shepp/Vardi 1982, Kondor 1983, Mülthei/Schorr 1987
- Re-invented by D'Agostini 1995 as "Iterative Bayesian unfolding"

Note: efficiency is absorbed in a redefinition of A, x in the original works: x'= $\epsilon$ x and A'=A/ $\epsilon$ 

- Mathematical properties (Shepp/Vardi 1982 and Mülthei/Schorr 1987)
  - Ultimately converges to a maximum of the (Poisson) Likelihood
    - $\rightarrow$  like matrix inversion but with all x≥0
  - Convergence is very slow
- Use in HEP:
  - Stop after N iterations → result will be "smooth" [regularized] but is biased to the start value

Regularisation strength: Tikhonov:  $\tau \leftrightarrow$  Iterative: N<sub>iter</sub>

# Iterative method with background

$$x_{j}^{(N+1)} = x_{j}^{(N)} \sum_{i} \frac{A_{ij}}{\epsilon_{j}} \frac{y_{i} - b_{i}}{\sum_{k} A_{ik} x_{k}^{(N)}}$$
  
efficiency:  $\epsilon_{j} = \sum_{i} A_{ij}$   
start values:  $x_{j}^{(-1)}$  [e.g. MC truth]

 $x_{j}^{(N+1)} = x_{j}^{(N)} \sum_{i} \frac{A_{ij}}{\epsilon_{j}} \frac{y_{i}}{\sum_{k} A_{ik} x_{k}^{(N)} + b_{i}}$ efficiency:  $\epsilon_{j} = \sum_{i} A_{ij}$ start values:  $x_{j}^{(-1)}$  [e.g. MC truth]

- Background could be subtracted from the data
- Or: background could be added to the folded MC in the denominator. This guarantees the desired property x≥0
- D'Agostini suggests to include the background normalisation as extra bin x<sub>n+1</sub>. This
  also guarantees x≥0 but results in an extra parameter → make sure to then include a
  background control bin in the set of measurement bins

# **Evaluation of the covariance matrix**

- Matrix inversion methods (with or without Tikhonov regularisation): covariance matrix is calculated analytically
- Iterative methods: non-linear, covariance matrix calculation in general has to be done by other means

- Replica method
  - Apply statistical fluctuations on the data histogram
    - $\rightarrow$  N replicas of the data
  - Repeat the unfolding for each replica
  - Covariance is estimated from RMS of the results
- Bootstrap method:

similar idea, but based on events

 $\rightarrow$  test complete analysis chain

# Iterative method: Oth iteration

$$x_{j}^{(N+1)} = x_{j}^{(N)} \sum_{i} \frac{A_{ij}}{\epsilon_{j}} \frac{y_{i}}{\sum_{k} A_{ik} x_{k}^{(N)} + b_{i}}$$
  
efficiency:  $\epsilon_{j} = \sum_{i} A_{ij}$   
start values  $x_{j}^{(-1)}$  set to MC truth

- 0<sup>th</sup> iteration: "Bayesian unfolding" from 1995 D'Agostini paper
- Result "looks nice", very small uncertianties, but fails all tests
  - $\rightarrow$  the method has to be iterated

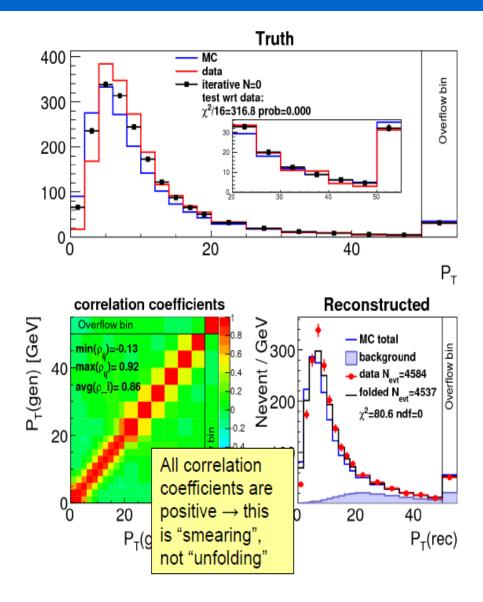

## Iterative method: 1<sup>st</sup> iteration

$$x_{j}^{(N+1)} = x_{j}^{(N)} \sum_{i} \frac{A_{ij}}{\epsilon_{j}} \frac{y_{i}}{\sum_{k} A_{ik} x_{k}^{(N)} + b_{i}}$$

- Convergence rate is expected to grow quadratically with the number of bins [Mülthei/Schorr 1987]
- Look at 1<sup>st</sup> iteration
  - Neighboring bins have positive correlation (expect: negative)
  - Shape not described
  - Folded-back different from data
    - $\rightarrow$  have to iterate further

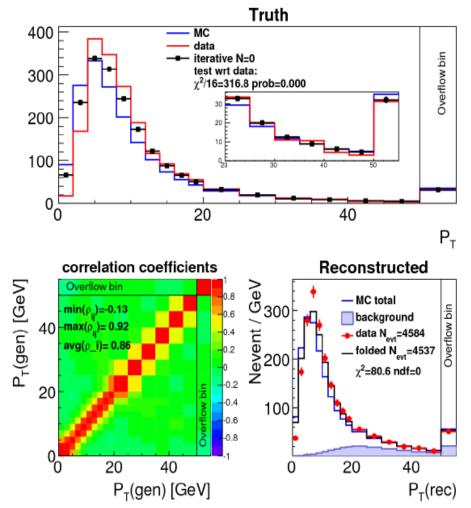

# Iterative method: 10<sup>th</sup> iteration

$$x_j^{(N+1)} = x_j^{(N)} \sum_i \frac{A_{ij}}{\epsilon_j} \frac{y_i}{\sum_k A_{ik} x_k^{(N)} + b_i}$$

- Convergence rate is expected to grow quadratically with the number of bins [Mülthei/Schorr 1987]
- Look at 10<sup>th</sup> iteration
  - Similar to Tikhonov with strong regularisation

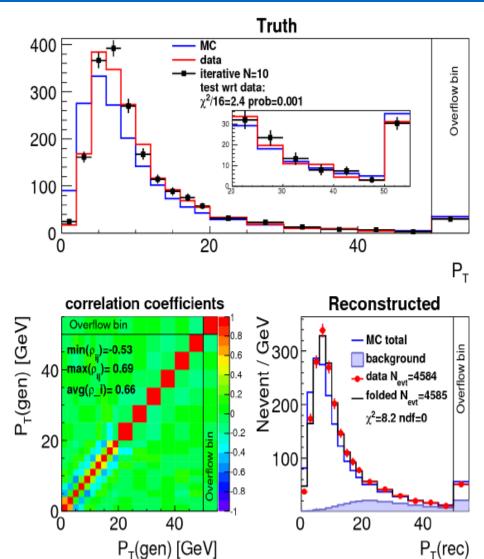

# Iterative method: 100<sup>th</sup> iteration

$$x_{j}^{(N+1)} = x_{j}^{(N)} \sum_{i} \frac{A_{ij}}{\epsilon_{j}} \frac{y_{i}}{\sum_{k} A_{ik} x_{k}^{(N)} + b_{i}}$$

- Convergence rate is expected to grow quadratically with the number of bins [Mülthei/Schorr 1987]
- Look at 100<sup>th</sup> iteration
  - Similar to Tikhonov with weak regularisation

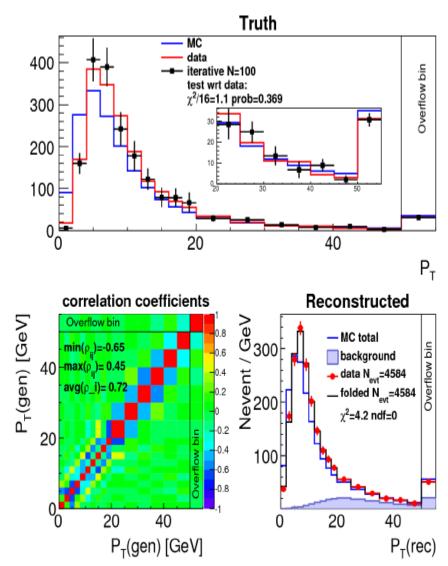

# Iterative method: 1000<sup>th</sup> iteration

$$x_j^{(N+1)} = x_j^{(N)} \sum_i \frac{A_{ij}}{\epsilon_j} \frac{y_i}{\sum_k A_{ik} x_k^{(N)} + b_i}$$

- Convergence rate is expected to grow quadratically with the number of bins [Mülthei/Schorr 1987]
- Look at 1000<sup>th</sup> iteration
  - Similar to matrix inversion, but all guaranteed to be x≥0
  - Objective to choose number of iterations? Scan of correlation?

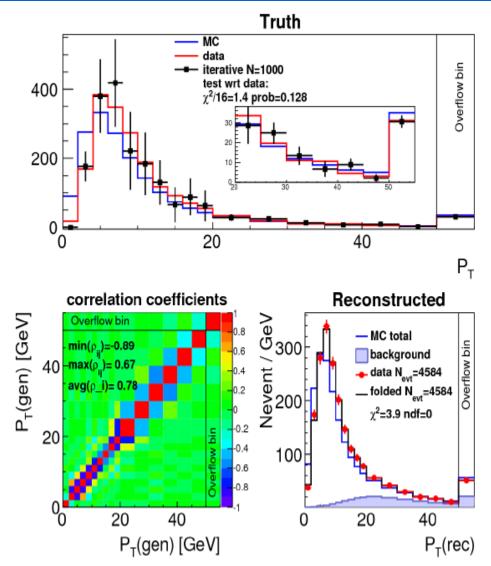

# Comparison $\chi^2$ vs. Data truth

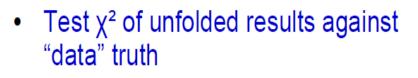

 For real analyses, such tests can be done by unfolding alternative truth models

| Method                                    | X² / N <sub>D.F.</sub> |
|-------------------------------------------|------------------------|
| Tikhonov L-curve                          | 1.75                   |
| Tikhonov min(avg(ρ <sub>i</sub> ))        | 6.30                   |
| bin-by-bin                                | 4.24                   |
| iterative, N=20 min(avg(ρ <sub>i</sub> )) | 1.12                   |
| IDS, N=3 min(avg(ρ <sub>i</sub> ))        | 9.88                   |
| IDS, N=11                                 | 0.97                   |

- For the example studied, iterative+min(avg(ρ<sub>i</sub>)) performs best
- IDS does not work with the min(avg(ρ<sub>i</sub>)) condition, N>10 seems appropriate

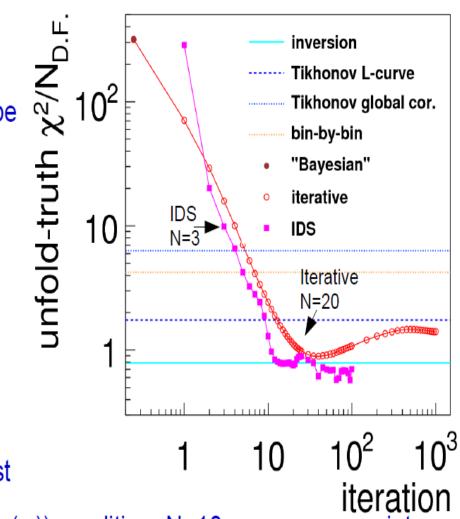

# **Comparison vs. Data truth parameter**

• Fit results by the analytic function use to generate the truth:

### Landau( $\mu,\sigma$ )

Only the width σ is shown here (more difficult to fit)

| Method                                    | fit of width $\sigma$ |
|-------------------------------------------|-----------------------|
| Tikhonov L-curve                          | 1.858± 0.057          |
| Tikhonov min(avg(ρ <sub>i</sub> ))        | 1.965± 0.049          |
| <mark>bin-by-bin</mark>                   | 2.064 ± 0.046         |
| iterative, N=20 min(avg(ρ <sub>i</sub> )) | 1.906 ± 0.071         |
| IDS, N=3 min(avg(ρ <sub>i</sub> ))        | 2.268± 0.034          |
| IDS, N=11                                 | <u>1.915±0.050</u>    |
| truth                                     | 1.800                 |

 For this test Tikhonov with L-curve is doing better than the iterative method

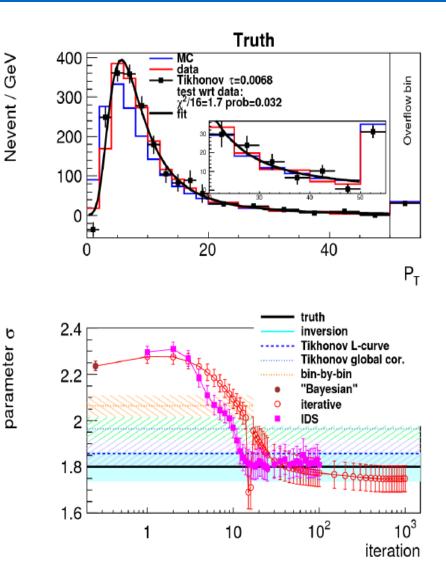

### **Over- and Under-Regularised Unfolding**

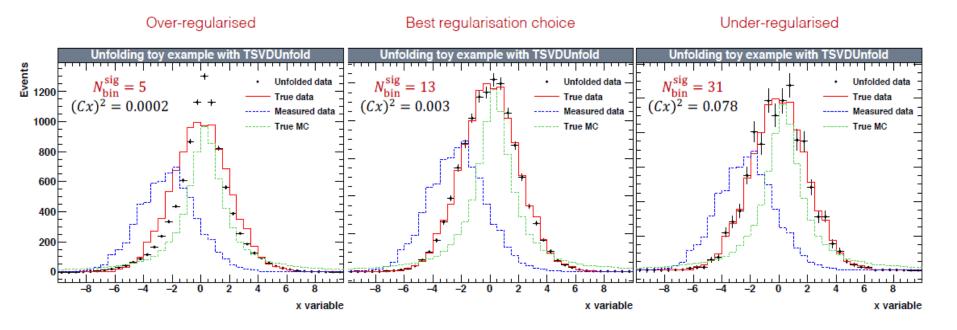

#### The parameter determines the strength of the regularization

- $\tau$  too small  $\rightarrow$  oscillations
- $\tau$  too large  $\rightarrow$  unfolded spectrum biased towards MC

## Summary

- Unfolding: get measurements independent of the detector response
- Alternative: publish folding matrix with the result
- Many methods exist, only a few have been compared in this talk
- Big unfolding families investigated in this talk:
  - Matrix inversion +Tikhonov regularisation (parameter  $\tau$ )
  - Iterative methods + truncation after N<sub>iter</sub> steps
- Main question: how to choose the regularisation strength. Objectives studied in this talk: L-curve and scan of global correlation coefficients
- Tikhonov: L-curve scan is favored. Iterative: correlation scan seems to work
- Danger to obtain biased results if regularisation is too strong

# **RooUnfold package**

- Provide a framework for different algorithms
  - Can compare performance directly, with common user code
    - RooUnfold takes care of different binning, normalisation, efficiency conventions
  - Can use common RooUnfold utilities
    - · Write once, use for all algorithms
  - Currently implement or interface to iterative Bayes, SVD, TUnfold, unregularised matrix inversion, and bin-by-bin correction factors algorithms
- Simple OO design
  - "response matrix" object can be filled separately from training sample
    - in a different routine, or a different program (ROOT I/O support)
- Simple interface for the user
  - From program, ROOT/CINT script, or interactive ROOT prompt
  - Fill with histograms, vectors/matrices,... or direct methods:
    - response->Fill (x<sub>measured</sub>, x<sub>true</sub>) and Miss (x<sub>true</sub>) methods takes care of normalisation
  - Results as a histogram with errors, or vector and covariance matrix

### **RooUnfold features**

- Supports different binning scenarios
  - multi-dimensional distributions (1D, 2D, and 3D)
  - Different binning (or even dimensionality) for measured and truth
  - Option to include or exclude histogram under/overflow bins in the unfolding
- Supports different methods for error computation (simple switch). In order of increasing CPU time:
  - No error calculation (uses  $\sqrt{N}$ )
  - bin-by-bin errors (no correlations)
  - full covariance matrix from the propagation of measurement errors in the unfolding, or
  - covariance matrix from MC toys
    - useful to test error propagation and when it is inaccurate
- These details are handled by the framework, so don't need to be implemented for each algorithm

## **RooUnfold testing**

- Calculates resolutions, pulls, and  $\chi^2$
- Includes a toy MC test framework, allowing selection of different
  - PDFs and PDF parameters
  - binning
  - 1D, 2D, 3D tests
  - unfolding methods and parameters
  - Test procedures for the regularisation parameter and errors

and plotting results from a single command

### **RooUnfold classes**

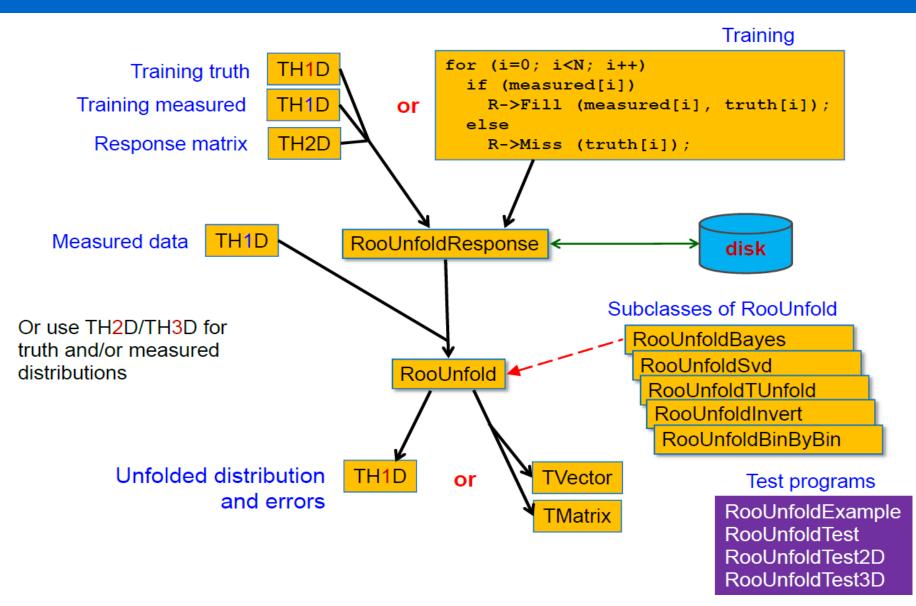

### **RooUnfold example (Bayes)**

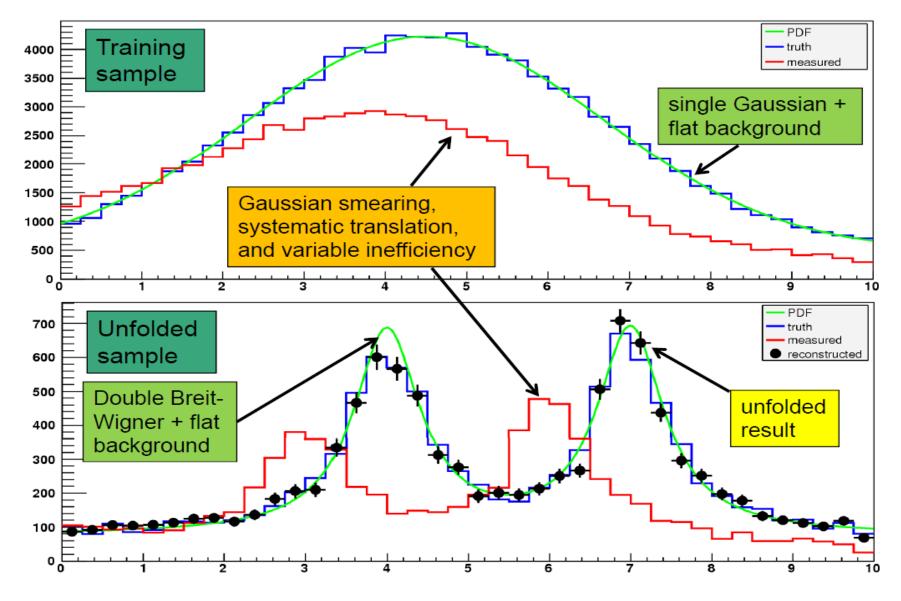

## RooUnfold example (Bayes)

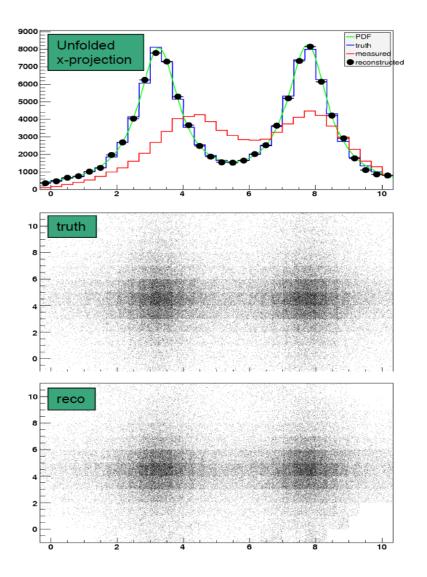

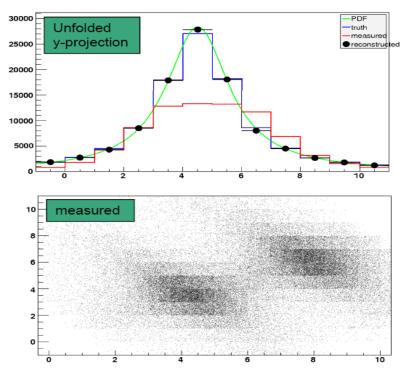

#### 2D unfolding

2D Smearing, bias, variable efficiency, and variable rotation

# **RooUnfold algorithms: Iterative Bayes**

- Uses the method of Giulio D'Agostini (1995), implemented by Fergus Wilson and Tim Adye
  - Uses repeated application of Bayes' theorem to invert the response matrix
  - Regularisation by stopping iterations before reaching "true" (but wildly fluctuating) inverse
    - Regularisation parameters is the number of iterations, which in principle has to be tuned according to the statistics, number of bins, etc. In practice, the results are fairly insensitive to the precise setting.
- Implementation details:
  - Initial prior is taken from training truth, rather than a flat distribution
    - Does not bias result once we have iterated, but perhaps reach optimum faster
  - Takes account of multinomial errors on the data sample but not, by default, uncertainties in the response matrix (finite MC statistics), which is very slow
  - Does not normally do smoothing (can be enabled with an option)

# **RooUnfold algorithms: SVD**

- Uses the method of Andreas Höcker and Vato Kartvelishvili
- Obtains inverse of response matrix using singular value decomposition
  - Use number-of-events matrix to keep track of MC uncertainties
- Regularisation with a smooth cut-off on small singular value contributions (these correspond to high-frequency fluctuations)
  - Replace  $s_i^2 \to s_i^2 / (s_i^2 + s_k^2)$
  - *k* determines the relative contributions of MC truth and data
    - k too small  $\rightarrow$  result dominated by MC truth
    - k too large  $\rightarrow$  result dominated by statistical fluctuations
  - *k* needs to be tuned for the particular type of distribution, number of bins, and approximate sample size
- Unfolded error matrix includes effect of finite MC training statistics (usually small)

# **RooUnfold algorithms: TUnfold**

- Uses the TUnfold method implemented by Stefan Schmitt and included in ROOT
  - RooUnfold includes an interface to this class
- Performs a matrix inversion with 0-, 1-, or 2-order polynomial regularisation of neighbouring bins
  - RooUnfold automatically takes care of packing 2D and 3D distributions and creating the appropriate regularisation matrix required by TUnfold
- TUnfold can determine an optimal regularisation parameter ( $\tau$ ) by scanning the "L-curve" of log<sub>10</sub>( $\chi^2$ ) vs log<sub>10</sub>( $\tau$ ).

# **RooUnfold algorithms: Unregularised**

- Very simple algorithms
  - using bin-by-bin correction factors, with no inter-bin migration
  - using unregularised matrix inversion with singular value removal (TDecompSVD)

are included for comparison – and to demonstrate why they should not be used in most cases!

# **RooUnfold algorithms: comparison**

- TUnfold and unregularised matrix inversion require the number of bins,
   N<sub>measured</sub> ≥ N<sub>true</sub>
  - TUnfold claims best results if N<sub>measured</sub> > N<sub>true</sub>, eg. N<sub>measured</sub> = 2N<sub>true</sub>
    - This is a common general recommendation from unfolding experts, but perhaps is most relevant to these types of algorithms with explicit regularisation
    - This is an implicit additional regularisation, since we are "smoothing" two bins into one
- SVD implementation and bin-by-bin methods only support  $N_{\text{measured}} = N_{\text{true}}$ 
  - SVD implementation also only works well for 1D distributions
- The choice of the SVD regularisation parameter has to be done by the user
  - TUnfold can often do this automatically
    - Can we do something similar for the SVD method?
  - The performance of the Bayes method is relatively insensitive to the regularisation parameter (number of iterations)

#### **RooUnfold with Bayes algorithm (3 iterations)**

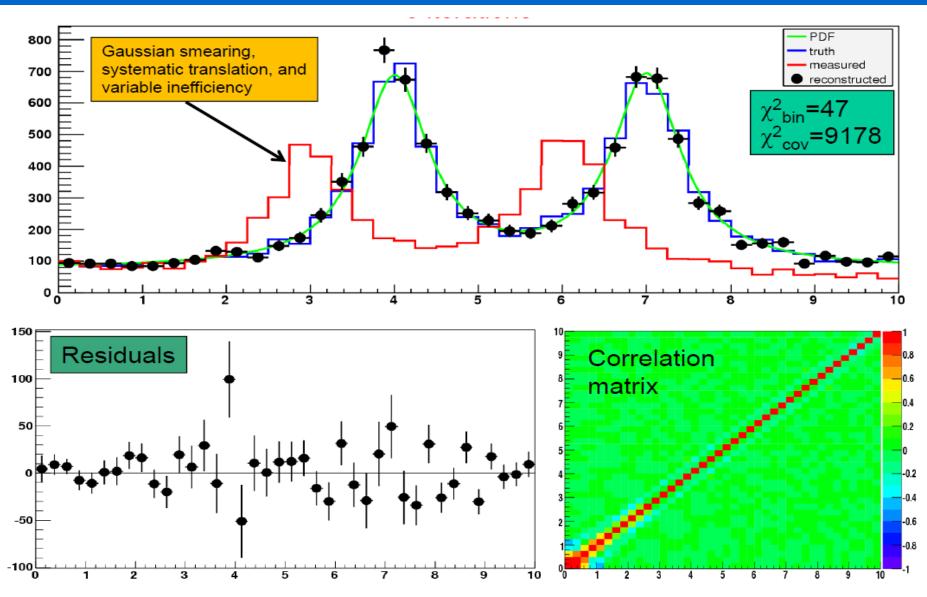

#### RooUnfold with SVD algorithm (k=30)

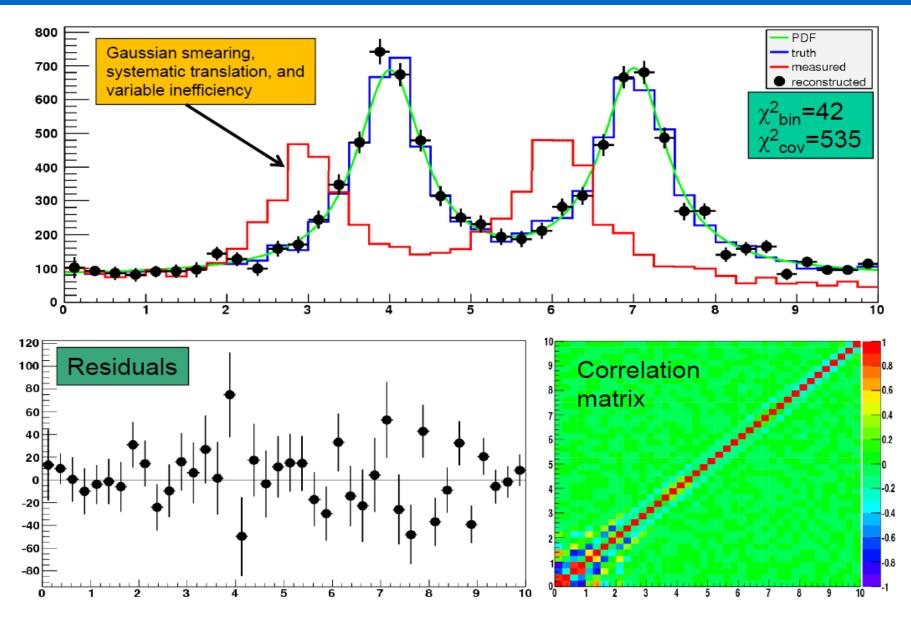

#### RooUnfold with TUnfold algorithm ( $\tau$ =0.004 )

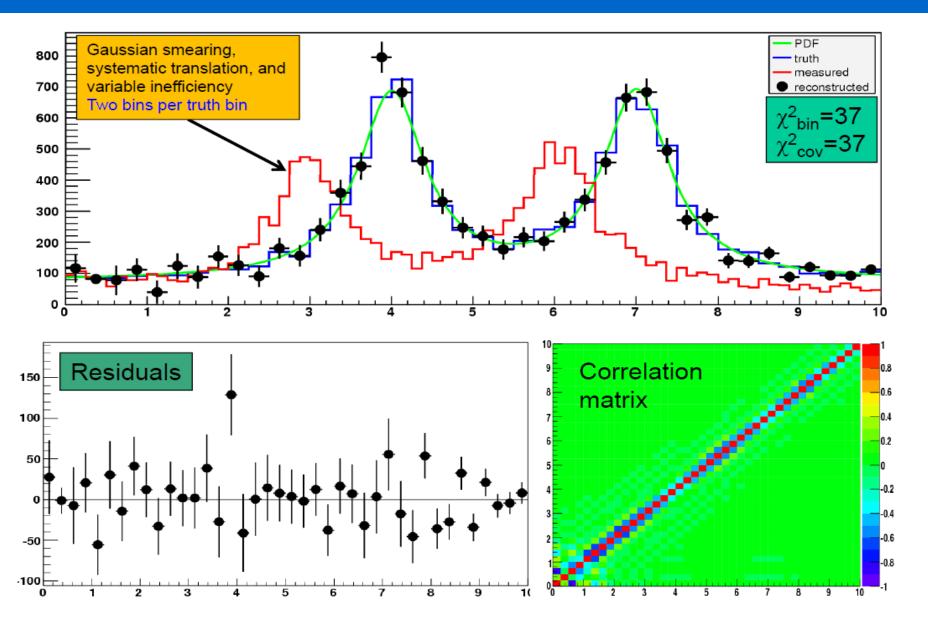

#### **Unregularised matrix inversion**

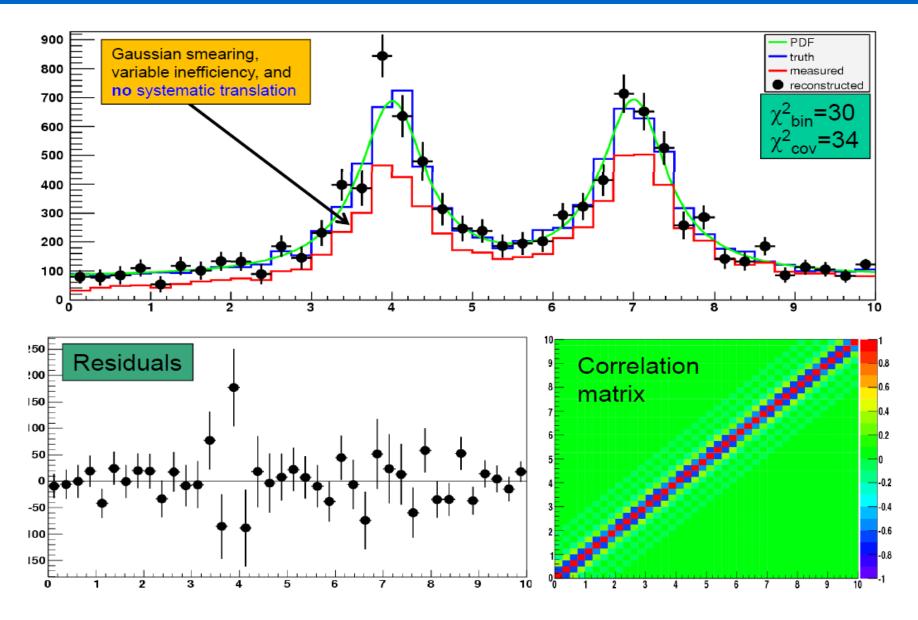

#### **Simple correction factors**

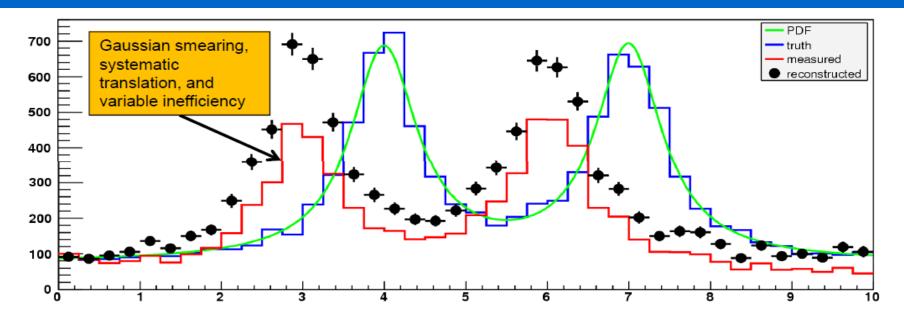

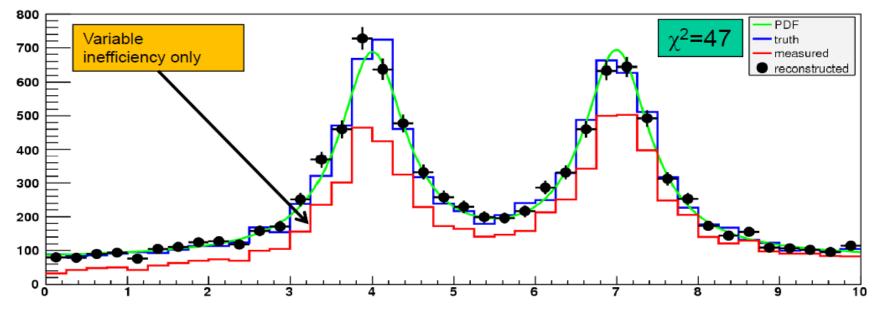

52

#### **Unfolding errors**

- All methods return a full covariance matrix of the errors on the unfolded histogram due to uncertainties on the measured distribution.
  - This is often calculated by propagation of errors
    - but not always possible if there are non-linearities or other problems, eg. the iterations in the Bayes method are not handled in D'Agostini's formalism:

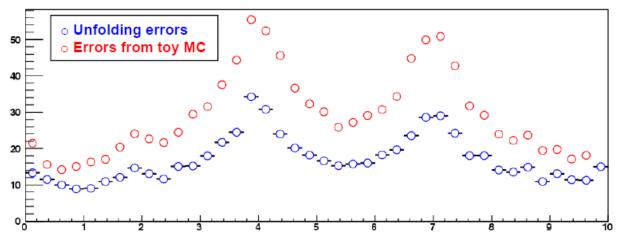

- · RooUnfold allows the covariance matrix to be calculated from toy MC instead
  - provides a cross-check of the error propagation or replace it if there are problems

#### **Bin-to-bin correlations**

- Regularisation introduces inevitable correlations between bins in the unfolded distribution
  - To calculate a correct χ<sup>2</sup>, one has to invert the covariance matrix: χ<sup>2</sup> = (x<sub>m</sub>-x<sub>t</sub>)<sup>T</sup> V<sup>-1</sup> (x<sub>m</sub>-x<sub>t</sub>)
- However, in many cases, the covariance matrix is poorly conditioned, which makes calculating the inverse problematic
  - Inverting a poorly conditioned matrix involves subtracting large, but very similar numbers, leading to significant effects due to the machine precision
- In any case,  $\chi^2$  may not be the best figure of merit
  - could improve  $\chi^2$  by relaxing regularisation  $\rightarrow$  larger errors, but also larger residuals
  - Is there a better figure of merit?

#### Which Method To Choose?

- There is no "best" method. Depends on the analysis.
- Main questions:
- How to choose regularization parameters?
- After how many iterations to stop in the iterative Bayesian unfolding?
- Danger: Regularization and early stopping in iterative unfolding introduce a bias
- Don't forget: it some cases it is most useful to publish folding matrix with the result

#### References

- Bayesian:
  - Nucl.Instrum.Meth. A362 (1995) 487-498
  - arXiv:1010.0632
- TSVDUnfold
  - Nucl.Instrum.Meth.A372 (1996) 469-481
- TUnfold
  - JINST 7 (2012) T10003 [arXiv:1205.6201]